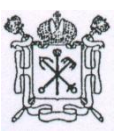

## **ПРАВИТЕЛЬСТВО САНКТ-ПЕТЕРБУРГА ГОСУДАРСТВЕННОЕ БЮДЖЕТНОЕ ОБЩЕОБРАЗОВАТЕЛЬНОЕ УЧРЕЖДЕНИЕ СРЕДНЯЯ ОБЩЕОБРАЗОВАТЕЛЬНАЯ ШКОЛА № 253 ПРИМОРСКОГО РАЙОНА САНКТ-ПЕТЕРБУРГА ИМЕНИ КАПИТАНА 1-ГО РАНГА П.И. ДЕРЖАВИНА**

Принята Утверждаю Педагогическим советом Директор ГБОУ школа № 253 ГБОУ школа № 253 Приморского района Санкт-Петербурга Приморского района Санкт-Петербурга имени капитана 1-го ранга имени капитана 1-го ранга П.И. Державина П.И. Державина Протокол № 1 от 31.08.2021 **H.A. Фурсова** 

Приказ от 31.08.2021 № 231-од

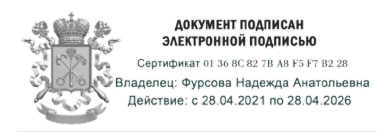

## **ДОПОЛНИТЕЛЬНАЯ ОБЩЕОБРАЗОВАТЕЛЬНАЯ ОБЩЕРАЗВИВАЮЩАЯ ПРОГРАММА технической направленности «МИР МУЛЬТИМЕДИА ТЕХНОЛОГИЙ»**

Возраст обучающихся: от 11 до 17 лет Срок реализации: 1 год

> Разработчик: Педагог дополнительного образования Пахтусов Богдан Владимирович

Санкт-Петербург 2021 **Пояснительная записка** **Направленность программы:** техническая.

**Уровень освоения:** базовый.

#### **Программа написана на основе нормативно-правовых документов:**

 - Федеральный закон Российской Федерации от 29.12.2012 № 273-ФЗ «Об образовании в Российской Федерации»;

- Приказ Министерства образования и науки РФ от 23.08.2017 № 816 «Об утверждении порядка применения организациями, осуществляющими образовательную деятельность, электронного обучения, дистанционных образовательных технологий при реализации образовательных программ»;

- Письмо Министерства просвещения РФ от 19.03.2020 № ГД-39/04 «О направлении методических рекомендаций» («Методические рекомендации по реализации образовательных программ начального общего, основного общего, среднего общего образования, образовательных программ среднего профессионального образования и дополнительных общеобразовательных программ с применением электронного обучения и дистанционных образовательных технологий»);

- Порядок организации и осуществления образовательной деятельности по дополнительным общеобразовательным программам // Приказ Министерства просвещения Российской Федерации от 09.11.2018 № 196;

- Приоритетный проект «Доступное дополнительное образование для детей» // Протокол от 30.11.2016 № 11 Совета при Президенте Российской Федерации по стратегическому развитию и приоритетным проектам;

- Стратегия развития воспитания в Российской Федерации на период до 2025 года // Распоряжение Правительства Российской Федерации от 29.05.2015 № 996-р;

- Концепция развития дополнительного образования до 2030 года;

- Постановление Главного государственного санитарного врача Российской Федерации от 3 сентября 2010 г. № 116 «Об утверждении СанПиН 2.2.2/2.4.2732-10 «Изменение № 3 к СанПиН 2.2.2/2.4.1340-03 «Гигиенические требования к персональным электронновычислительным машинам и организации работы»;

- СанПиН 2.4.2.2821-10 «Санитарно-эпидемиологические требования к условиям и организации обучения в общеобразовательных учреждениях» (раздел Х. Гигиенические требования к режиму образовательной деятельности);

- Приказ Минобрнауки России от 23.08.2017 № 816 «Об утверждении Порядка применения организациями, осуществляющими образовательную деятельность, электронного обучения, дистанционных образовательных технологий при реализации образовательных программ».

В педагогической деятельности среди информационных технологий особое место занимают так называют мультимедийные технологии.

Все чаще возникает потребность в самопрезентации, защиты своей творческой деятельности, наглядного представления информации для окружающих.

Составление самопрезентации способствует самоанализу собственной деятельности, что имеет большое воспитательное значение. Знакомство с презентациями ровесников способствует расширению кругозора детей, их представления о возможностях досуговой деятельности.

Мультимедийные технологии обогащают процесс обучения и воспитания, позволяют сделать процесс более эффективным, вовлекая в процесс восприятия учебной информации большинство чувственных компонентов обучаемого. Так, согласно Г. Кирмайеру, при использовании интерактивных мультимедийных технологий в процессе обучения доля усвоенного материала может составить до 75 %. Вполне возможно, что это, скорее всего, явно оптимистическая оценка, но о повышении эффективности усвоения учебного материала, когда в процесс восприятия вовлекаются и зрительная и слуховая составляющие, было известно задолго до появления компьютеров. Мультимедийные технологии превратили учебную наглядность из статической в динамическую, то есть появилась возможность отслеживать изучаемые процессы во времени. Раньше такой возможностью обладало лишь учебно-образовательное телевидение, но у этой области наглядности отсутствует аспект, связанный с интерактивностью. Моделировать процессы, которые развиваются во времени, интерактивно менять параметры этих процессов, очень важное дидактическое преимущество мультимедийных обучающих систем. Тем более довольно много образовательных задач, связанных с тем, что демонстрацию изучаемых явлений невозможно провести в учебной аудитории, в этом случае средства мультимедиа являются единственно возможными на сегодняшний день.

**Актуальность программы** заключается в реализации системно-деятельностного подхода на практике, что позволяет сформировать ИКТ-компетентности, которые являются фундаментом для формирования универсальных учебных действий.

Отличительной особенностью данной программы является частичное применение электронного обучения и дистанционных образовательных технологий.

Основные элементы системы электронного обучения и дистанционных образовательных технологий, используемые в работе:

- образовательные онлайн платформы;

- цифровые образовательные ресурсы, размещенные на образовательных сайтах;

- видео-конференции (Skype, Zoom);

- электронная почта;

- облачные сервисы;
- мессенджеры Whats app, Viber;

- группы в социальных сетях.

Возможно проведение индивидуальных занятий с применением электронного обучения и дистанционных образовательных технологий для детей, пропустивших занятия по уважительной причине.

Родительские собрания и консультации проводятся в режиме онлайн с использованием платформ Skype, Zoom и т.д.

#### **Адресат программы:**

Программа рассчитана на обучающихся в возрасте от 11 до 17 лет, принимаются все желающие независимо от уровня подготовленности на основании заявления родителей (законных представителей) ребенка.

#### **Цель и задачи программы:**

Цель - сформировать у обучающихся умение владеть компьютером как средством решения практических задач, связанных с графикой и мультимедиа, подготовив их к активной полноценной жизни и работе в условиях технологически развитого общества.

#### **Задачи:**

### **Воспитательные:**

- сформировать потребности в саморазвитии;

- сформировать активную жизненную позицию;

- развить культуру общения;
- развить навыки сотрудничества;

- формирование элементов IT-компетенций.

#### **Развивающие:**

- развить деловые качества, такие как самостоятельность, ответственность, активность, аккуратность;

- развить у обучающихся навыки критического мышления.

#### **Обучающие:**

- научить обучающихся создавать и обрабатывать информацию с использованием мультимедиа технологий;

- включить обучающихся в практическую исследовательскую деятельность;

- развить мотивацию к сбору информации;

- научить обучающихся пользоваться интернет-ресурсами.

*Условия набора и формирования групп:*

Списочный состав групп формируется с учетом вида деятельности, санитарных норм и особенностей реализации программы. По норме наполняемости: на 1-м году обучения – не менее 15 человек.

Возможность и условия зачисления в группу – при наличии вакантных мест.

Продолжительность образовательного процесса – объем на 1-ом году обучения – 144 часа; срок реализации – 1 год.

Условия формирования группы: разновозрастные.

Особенности организации образовательного процесса

Форма обучения - очная/дистанционная.

При реализации программы (частично) применяется электронное обучение и дистанционные образовательные технологии.

При электронном обучении с применением дистанционных технологий продолжительность непрерывной непосредственно образовательной деятельности составляет не более 30 минут. Во время онлайн-занятия проводится динамическая пауза, гимнастика для глаз.

Обучение по программе предполагает применение современных образовательных технологий: технологии развивающего обучения, здоровьесберегающих и игровых технологий.

При проведении занятия с использованием дистанционных образовательных технологий в работе с младшими школьниками педагог дополнительного образования организует тестовое подключение к образовательному ресурсу и техническую помощь на 1-2 занятиях (образовательная платформа Инфоурок, социальные сети, мессенджеры Whats app, Viber и т.д.) в присутствии родителей для обучения ребенка работе с ресурсом.

Приемы и методы организации образовательного процесса:

Формы занятий: беседа, диалог, мини-лекция, практическое занятие, игра, представление проектов, презентации.

Формы организации деятельности обучающихся на занятии: фронтальная (проведение беседы со всем составом обучающихся), групповая (проведения занятия в малых группах при подготовке к конкурсам), индивидуальная (индивидуальные консультации при подготовке к итоговому занятию).

Материально-техническое обеспечение образовательного процесса:

Помещение и оборудование:

Кабинет информатики.

Стол (письменный).

Стулья (ученические) жесткие.

Стул (учительский) офисный.

Шкафы.

Доска магнитная.

Компьютеры (рабочие места обучающихся).

Компьютер (РМ педагога дополнительного образования).

Ноутбук.

Мультимедиа проектор.

Принтер.

Сканер.

Акустические колонки.

Наушники с микрофоном.

Программное обеспечение

Операционная система Microsoft Windows.

Офисный пакет Microsoft Office.

Среда программирования Pascal ABC.

Kaspersky Endpoint Security Стандартный.

Браузеры:

[Internet Explorer](https://infourok.ru/go.html?href=http%3A%2F%2Fwww.sbup.com%2Fw%2Findex.php%3Ftitle%3DInternet_Explorer%26action%3Dedit%26redlink%3D1)

Opera

Сhrome

Для реализации электронного обучения и дистанционных образовательных технологий необходимо наличие компьютера с выходом в Интернет, соответствующего программного обеспечения.

### **Планируемые результаты:**

*Личностные результаты:*

- сформируют положительное отношение к труду и его результатам;

- сформируют способности к сотрудничеству в группе и в микрогруппах.

### *Метапредметные результаты:*

- разовьют критическое мышление путем решения учебных задач;

- разовьют навыки выполнения работ по заданному алгоритму;

- сформируют элементы IT-компетенций.

*Предметные результаты:*

*-* знание правил работы за компьютером;

- знание вида информации, в зависимости от способа представления информации;

- работа в операционных системах Windows, графических редакторах, текстовых редакторах;

- пользование интернетом.

К концу обучения по программе большинство обучающихся будут: знать:

- основные правила работы на ПК;
- интерфейс MS Power Point;
- настройки эффектов анимации;
- правила вставки рисунка, диаграммы, графика, звука;
- интерфейс платформы Canva;
- интерфейс платформы Coogle;
- интерфейс платформы Padlet;
- этапы работы над проектом;
- этапы работы в Google-sites.

### уметь:

- выбирать оптимальное решение из множества возможных (обосновывая выбор);
- находить нужную информацию из большого ее потока;
- публично выступать с презентацией своей работы;
- создавать текстовые документы на основе программы [Microsoft](http://pandia.ru/text/category/microsoft/) Word;
- создавать и редактировать изображения в графическом редакторе Paint;
- создавать презентации в программе Microsoft Power Point и в платформе Canva;
- создавать мультимедиа презентацию, слайд-фильм;
- создавать интеллект-карты на платформе Coogle;
- работать с интерактивным ресурсом Padlet;
- создавать сайт в Интернете.

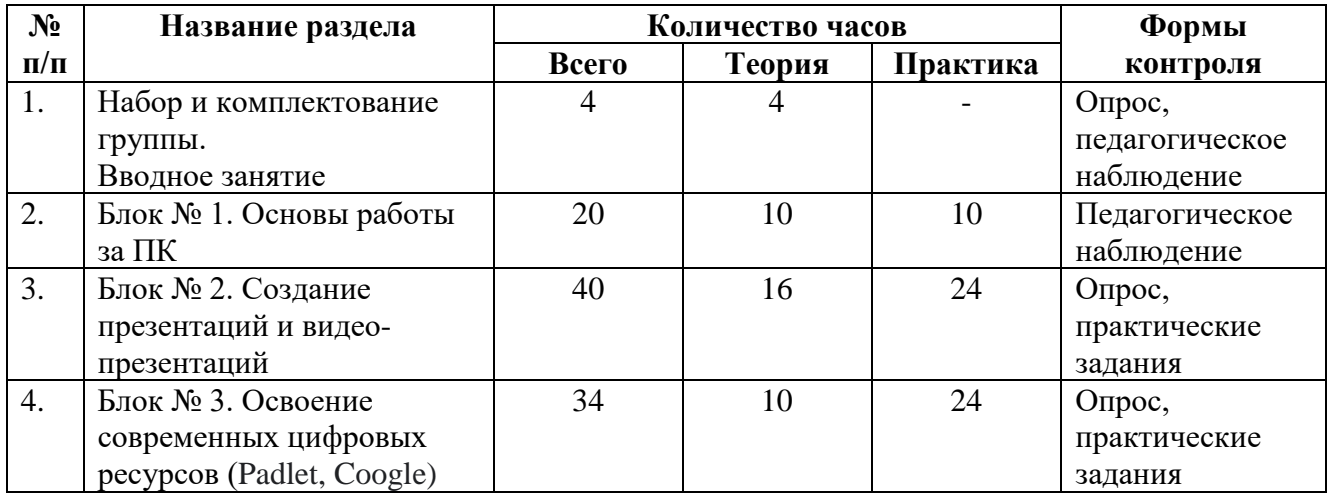

### **Учебный план 1 года обучения**

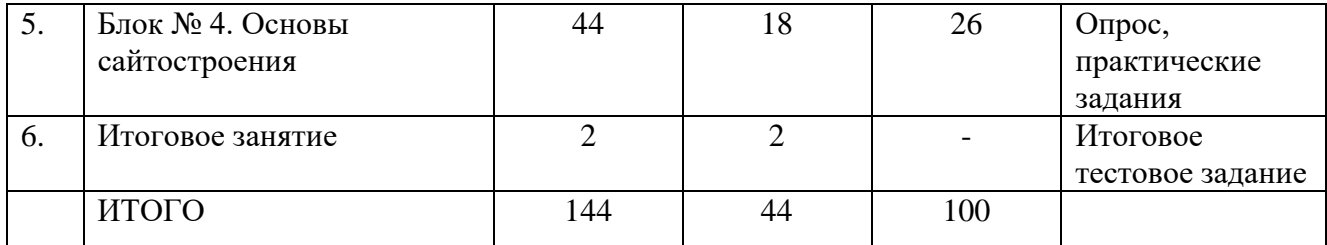

### Календарный учебный график

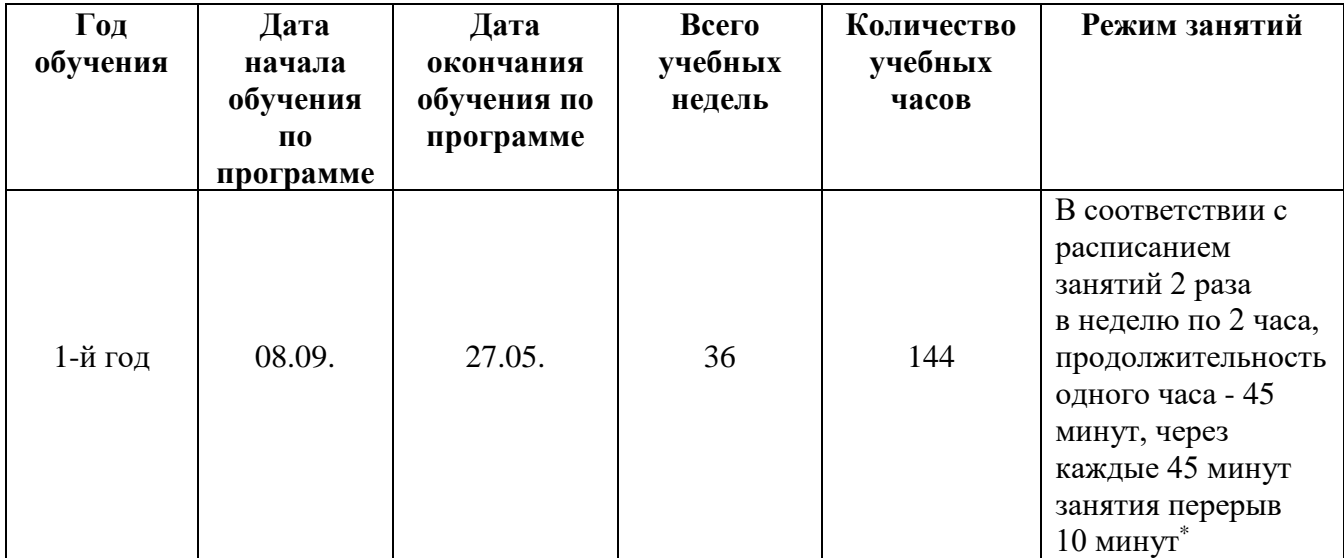

\*Продолжительность одного занятия на период действия СанПин 2.4.2.2821-10 с целью минимизации контактов – 30 минут, перемена 15 минут между занятиями одной группы (проводится сквозное проветривание учебного помещения), перемена 30 минут между занятиями разных групп (проводится сквозное проветривание, уборка помещения и обработка мебели, инвентаря).

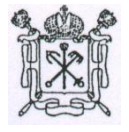

**ПРАВИТЕЛЬСТВО САНКТ-ПЕТЕРБУРГА**

## **ГОСУДАРСТВЕННОЕ БЮДЖЕТНОЕ ОБЩЕОБРАЗОВАТЕЛЬНОЕ УЧРЕЖДЕНИЕ СРЕДНЯЯ ОБЩЕОБРАЗОВАТЕЛЬНАЯ ШКОЛА № 253 ПРИМОРСКОГО РАЙОНА САНКТ-ПЕТЕРБУРГА ИМЕНИ КАПИТАНА 1-ГО РАНГА П.И. ДЕРЖАВИНА**

Принята Утверждаю Педагогическим советом Директор ГБОУ школа № 253 ГБОУ школа № 253 Приморского района Санкт-Петербурга Приморского района Санкт-Петербурга имени капитана 1-го ранга имени капитана 1-го ранга П.И. Державина П.И. Державина Протокол № 1 от 31.08.2020  $\blacksquare$  Н.А. Фурсова

« $\sim$  20 Приказ от 31.08.2020 № 231-од

## РАБОЧАЯ ПРОГРАММА

к дополнительной общеобразовательной общеразвивающей программе технической направленности «МИР МУЛЬТИМЕДИА ТЕХНОЛОГИЙ»

на 2020-2021 учебный год

год обучения: 1 возраст обучающихся: от 11 до 17 лет срок реализации: 1 год

> Разработчик: Педагог дополнительного образования Пахтусов Богдан Владимирович

Санкт-Петербург 2021

**Цель и задачи программы:**

Цель - сформировать у обучающихся умение владеть компьютером как средством решения практических задач, связанных с графикой и мультимедиа, подготовив их к активной полноценной жизни и работе в условиях технологически развитого общества.

### **Задачи:**

### **Воспитательные:**

- сформировать потребности в саморазвитии;

- сформировать активную жизненную позицию;

- развить культуру общения;

- развить навыки сотрудничества;

- сформировать элементы IT-компетенций.

#### **Развивающие:**

- развить деловые качества, такие как самостоятельность, ответственность, активность, аккуратность;

- развить у обучающихся навыки критического мышления.

#### **Обучающие:**

- научить создавать и обрабатывать информацию с использованием мультимедиа технологий;

- включить обучающихся в практическую исследовательскую деятельность;

- развить мотивацию к сбору информации;

- научить обучающихся пользоваться интернет-ресурсами.

Отличительной особенностью данной программы является частичное применение электронного обучения и дистанционных образовательных технологий.

Основные элементы системы электронного обучения и дистанционных образовательных технологий, используемые в работе:

- образовательные онлайн платформы;

- цифровые образовательные ресурсы, размещенные на образовательных сайтах;

- видео-конференции (Skype, Zoom);

- электронная почта;

- облачные сервисы;

- мессенджер Whats app;

- группы в социальных сетях.

Возможно проведение индивидуальных занятий с применением электронного обучения и дистанционных образовательных технологий для детей, пропустивших занятия по уважительной причине.

Родительские собрания и консультации проводятся в режиме онлайн с использованием платформ Skype, Zoom и т.д.

*Условия набора и формирования групп:*

Списочный состав групп формируется с учетом вида деятельности, санитарных норм и особенностей реализации программы. По норме наполняемости: на 1-м году обучения – не менее 15 человек.

Возможность и условия зачисления в группу – при наличии вакантных мест.

Продолжительность образовательного процесса – объем на 1-ом году обучения – 144 часа; срок реализации – 1 год.

Условия формирования группы: разновозрастные.

Особенности организации образовательного процесса

Форма обучения - очная/дистанционная.

При реализации программы (частично) применяется электронное обучение и дистанционные образовательные технологии.

При электронном обучении с применением дистанционных технологий продолжительность непрерывной непосредственно образовательной деятельности составляет не более 30 минут. Во время онлайн-занятия проводится динамическая пауза, гимнастика для глаз.

Обучение по программе предполагает применение современных образовательных технологий: технологии развивающего обучения, здоровьесберегающих и игровых технологий.

При проведении занятия с использованием дистанционных образовательных технологий в работе с младшими школьниками педагог дополнительного образования организует тестовое подключение к образовательному ресурсу и техническую помощь на 1-2 занятиях (социальные сети, мессенджеры Whats app, Viber и т.д.) в присутствии родителей для обучения ребенка работе с ресурсом.

Приемы и методы организации образовательного процесса:

Формы занятий: беседа, диалог, мини-лекция, практическое занятие, игра, представление проектов, презентации.

Формы организации деятельности обучающихся на занятии: фронтальная (проведение беседы со всем составом обучающихся), групповая (проведения занятия в малых группах при подготовке к конкурсам), индивидуальная (индивидуальные консультации при подготовке к итоговому занятию).

Материально-техническое обеспечение образовательного процесса:

Помещение и оборудование:

Кабинет информатики.

Стол (письменный).

Стулья (ученические) жесткие.

Стул (учительский) офисный.

Шкафы.

Доска магнитная.

Компьютеры (рабочие места обучающихся).

Компьютер (РМ педагога дополнительного образования).

Ноутбук.

Мультимедиа проектор.

Принтер.

Сканер.

Акустические колонки.

Наушники с микрофоном.

Программное обеспечение

Операционная система Microsoft Windows.

Офисный пакет Microsoft Office.

Среда программирования Pascal ABC.

Kaspersky Endpoint Security Стандартный.

Браузеры:

[Internet Explorer](https://infourok.ru/go.html?href=http%3A%2F%2Fwww.sbup.com%2Fw%2Findex.php%3Ftitle%3DInternet_Explorer%26action%3Dedit%26redlink%3D1)

Opera

Сhrome

Для реализации электронного обучения и дистанционных образовательных технологий необходимо наличие компьютера с выходом в Интернет, соответствующего программного обеспечения.

### **Ожидаемые результаты:**

К концу обучения обучающиеся будут:

знать интерфейс MS Power Point, Canva, Padlet, Coogle, Google-sites;

знать настройки эффектов анимации;

знать правила вставки рисунка, диаграммы, графика, звука;

знать как создается слайд-фильм;

уметь создавать мультимедиа презентацию, слайд-фильмы, интеллект-карты.

### **Виды и формы контроля:**

Входящий, позволяющий определить исходный уровень развития обучающихся (результаты фиксируются в зачетном листе педагога дополнительного образования); Тематический контроль проводится после изучения наиболее значимых тем;

Промежуточный контроль проводится в виде анализ работ обучающихся.

Итоговый контроль в формах:

- тестирование;

- практические работы;

- творческие работы;

- самооценка и самоконтроль – определение учеником границ своего «знания-незнания».

Для оценки эффективности занятий можно использовать следующие показатели:

- степень помощи, которую оказывает педагог дополнительного образования обучающимся при выполнении заданий;

- поведение детей на занятиях: живость, активность, заинтересованность обеспечивают положительные результаты;

- результаты выполнения тестовых заданий, при выполнении которых выявляется, справляются ли ученики с ними самостоятельно;

- косвенным показателем эффективности занятий может быть повышение качества успеваемости по математике, русскому языку, окружающему миру.

#### **Критерии оценки результатов тестов**

80-100% - высокий уровень освоения программы;

60-80% - уровень выше среднего;

50-60% - средний уровень;

30-50% - уровень ниже среднего;

меньше 30% - низкий уровень.

### **Карта диагностики результатов обучения**

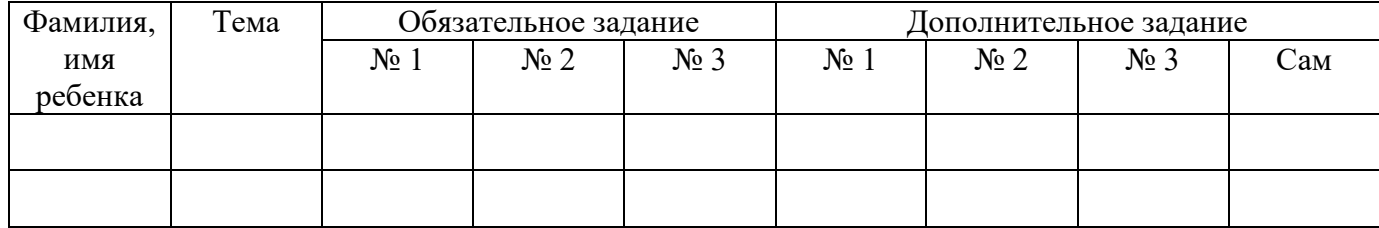

Для контроля личностных и метапредметных результатов используется наблюдение педагога дополнительного образования, собеседование с родителями (законными представителями).

## **Календарно-тематическое планирование по дополнительной общеобразовательной общеразвивающей программе «Мир мультимедиа технологий» на 2020-2021 учебный**

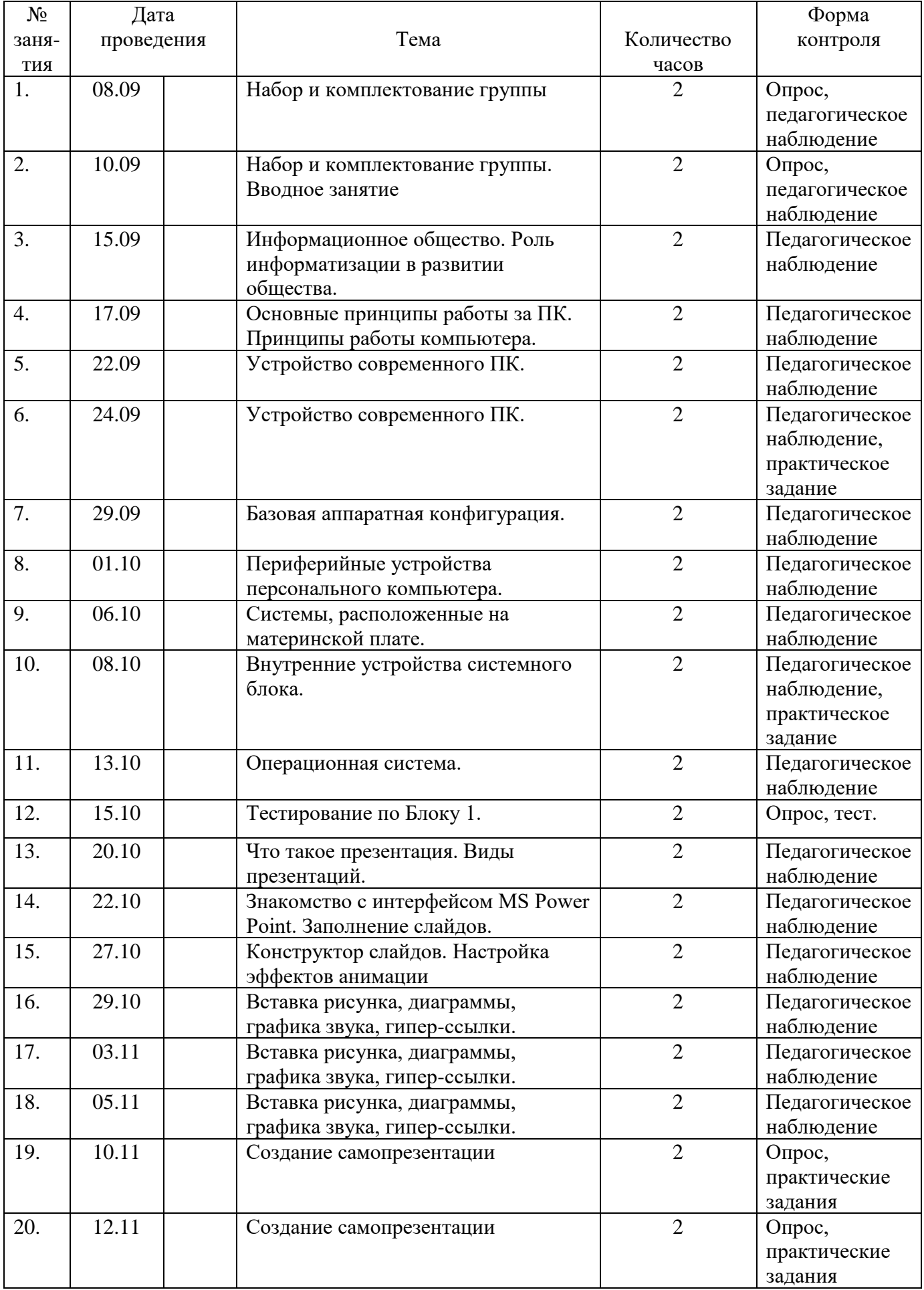

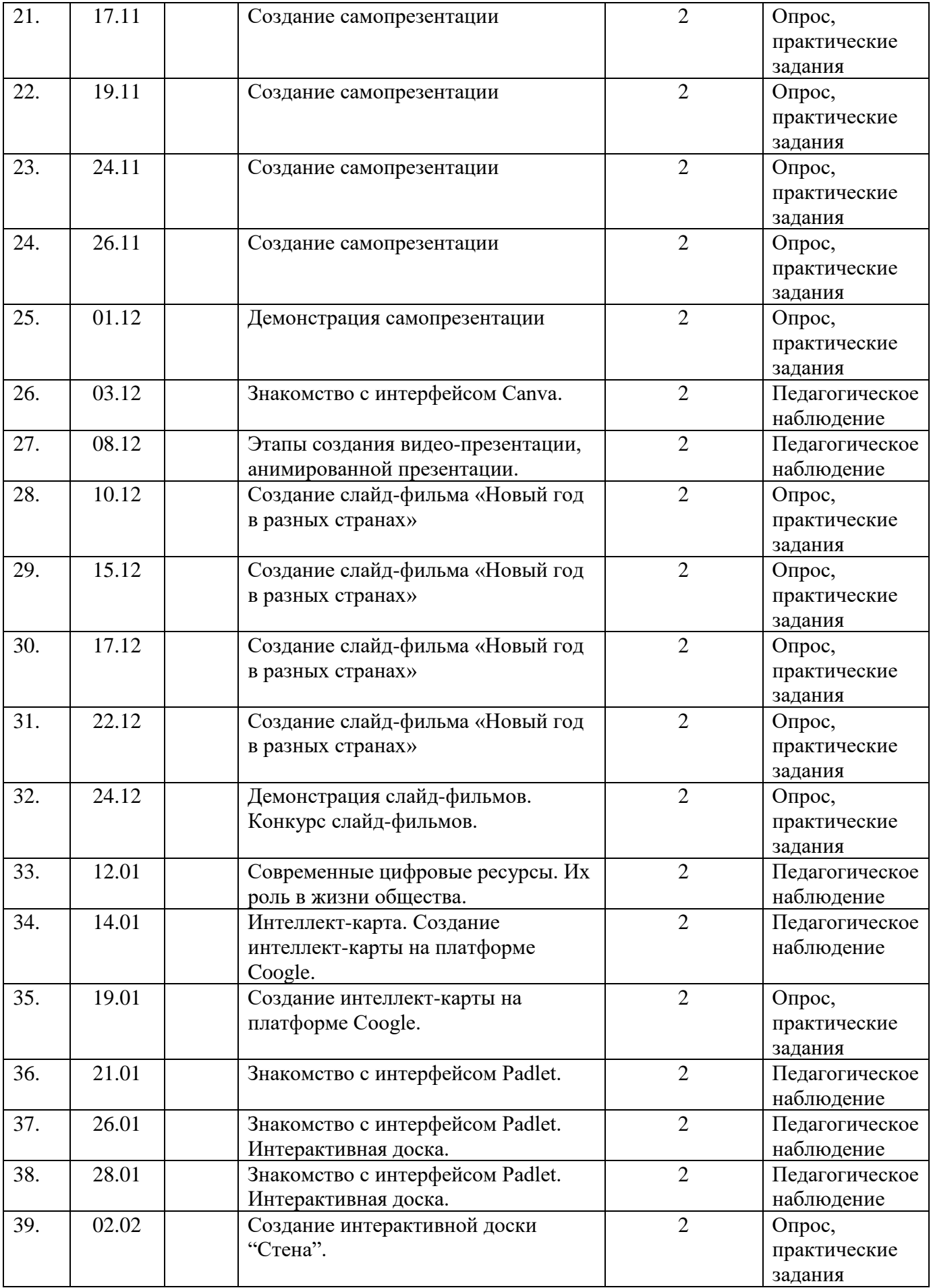

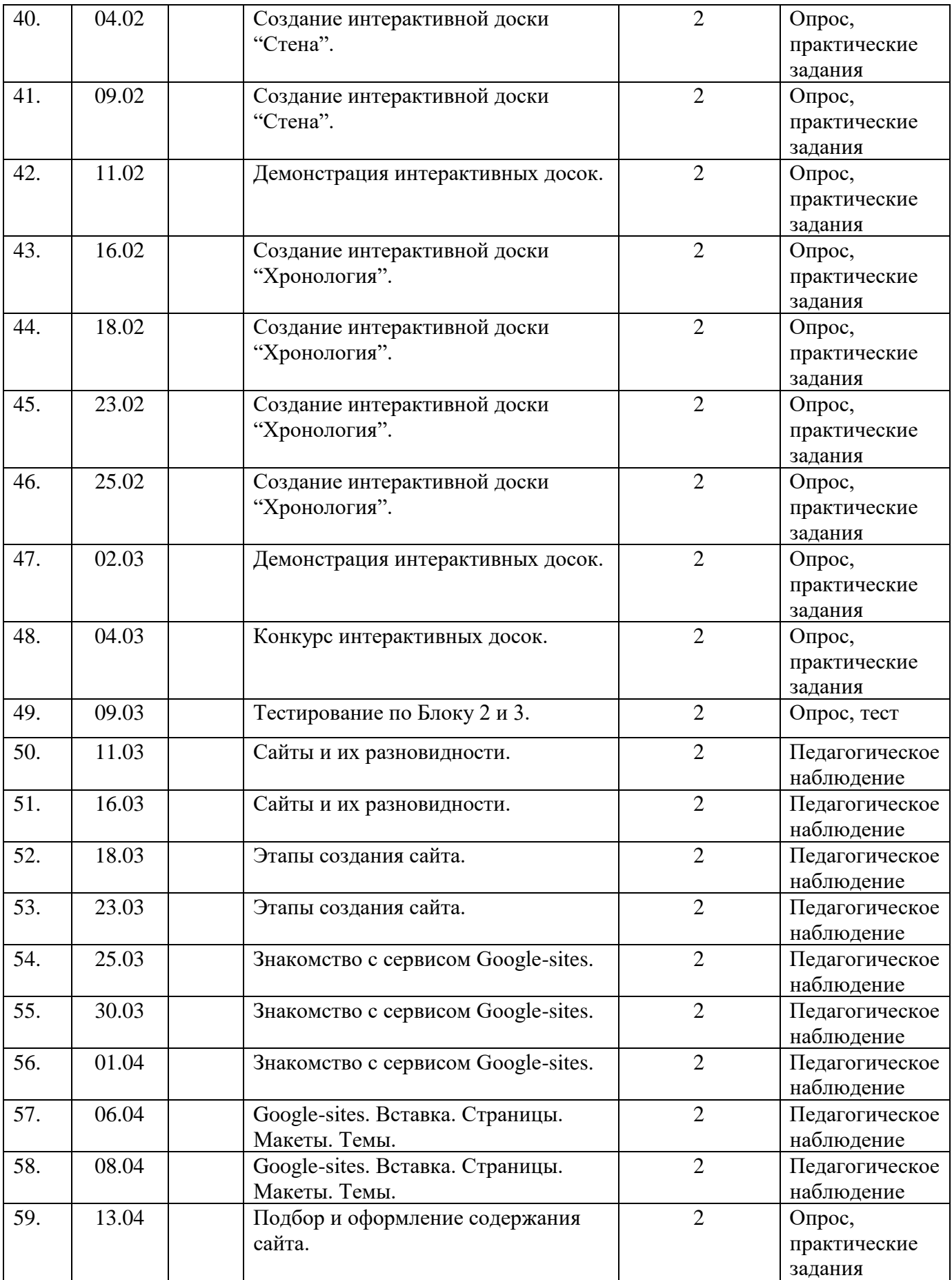

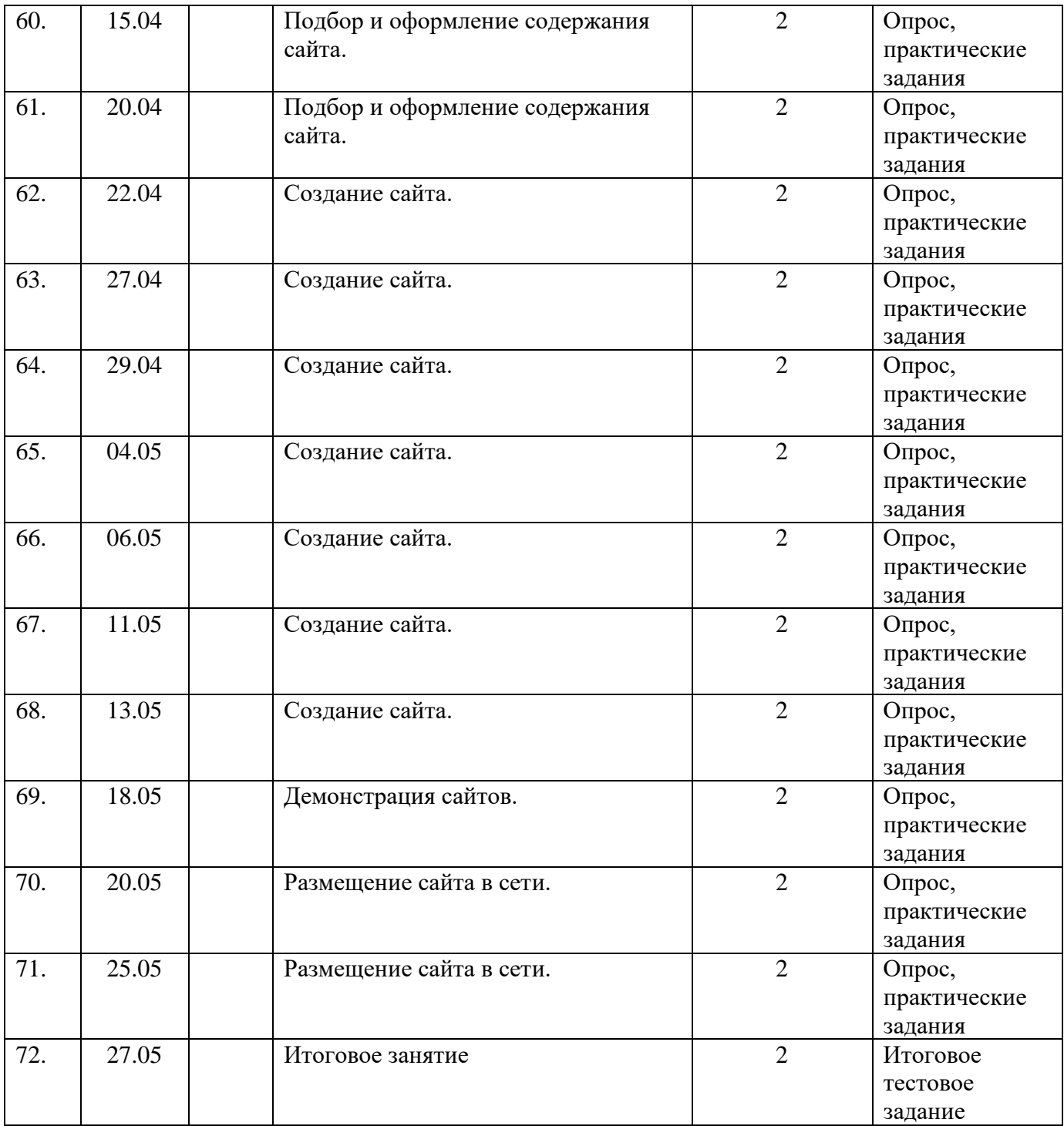

### **Содержание программы**

**1. Вводное занятие.** Набор и комплектование группы. Правила внутреннего распорядка, инструктаж по технике безопасности. Предмет, задачи, содержание программы.

**2. Блок № 1. Основы работы за ПК.** Устройство персонального компьютера. Базовая аппаратная конфигурация. Системный блок. Монитор. Клавиатура. Мышь. Внутренние устройства системного блока. Материнская плата. Жесткий диск. Дисковод гибких дисков.

Дисковод компакт-дисков CD-ROM. Видеокарта (видеоадаптер). Звуковая карта. Системы, расположенные на материнской плате. Оперативная память. Процессор. Периферийные устройства персонального компьютера. Устройства ввода знаковых данных. Устройства командного управления. Устройства ввода графических данных. Устройства вывода данных. Устройства хранения данных. Устройства обмена данными.

**3. Блок № 2. Создание презентаций и видео-презентаций.** Запуск программы. Знакомство с правилами заполнения слайдов. Использование конструктора слайдов для создания презентации. Изучение правил настройки эффектов анимации. Вставка рисунка, диаграммы, графика, звука, гиперссылок при создании презентации. Демонстрация презентации. Объяснение материала по созданию самопрезентации, слайд-фильмов на примере создания слайд-фильма «Новый год в разных странах». Создание слайд-фильмов в группах (3-4 чел.): выбор темы, сбор информации, создание слайд-фильма. Создание жюри из родителей обучающихся. Просмотр всех созданных слайд-фильмов. Выбор лучшего.

**4. Блок № 3. Освоение современных цифровых ресурсов (Padlet, Coogle).** Современные цифровые ресурсы. Интеллект-карта. Интерактивная доска. Ресурс Padlet. Ресурс Coogle. Создание интеллект-карты. Создание интерактивных досок "Стена" и "Хронология" в группах (3-4 чел.): выбор темы, сбор информации, создание досок. Конкурс интерактивных досок между группами. Оформление бланков критериев. Оценка группами друг друга. Подведение итогов.

**5. Блок № 4: Основы сайтостроения.** Что такое сайты. Разновидности сайтов. Платформа Google-sites. Вставка. Страницы. Макеты. Темы. Подбор информации для сайта. Оформление и создание сайта. Демонстрация сайтов. Размещение сайта в сети.

**6. Итоговое занятие.** Подведение итогов.

# Оценочные и методические материалы

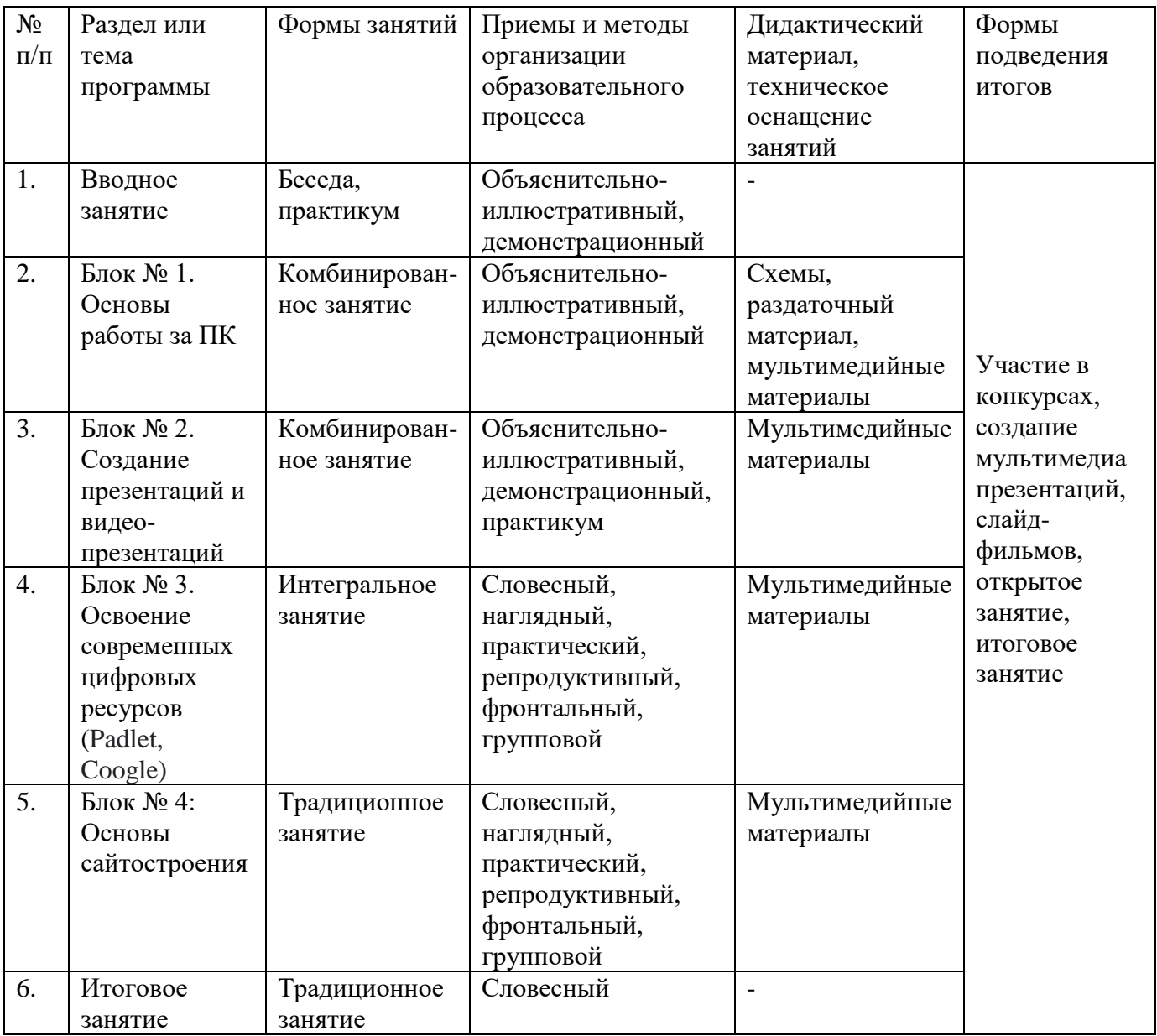

Дидактические материалы:

Дидактический материал:

- плакаты;
- раздаточный материал;
- мультимедийные материалы.

#### **Список литературы для обучающихся**

1. Программа Intel «Путь к успеху»/ «Технологии и местное сообщество».2006-2007 г.

2. [Информатика. Весь курс школьной программы в схемах и таблицах,](https://infourok.ru/go.html?href=http%3A%2F%2Fwww.alleng.ru%2Fd%2Fcomp%2Fcomp91.htm) СПб.: Тригон, [2007.](https://infourok.ru/go.html?href=http%3A%2F%2Fwww.alleng.ru%2Fd%2Fcomp%2Fcomp91.htm)

3. Фридланд А.Я. и др. [Информатика и компьютерные технологии. Основные](https://infourok.ru/go.html?href=http%3A%2F%2Fwww.alleng.ru%2Fd%2Fcomp%2Fcomp52.htm)  [термины. Толковый словарь.](https://infourok.ru/go.html?href=http%3A%2F%2Fwww.alleng.ru%2Fd%2Fcomp%2Fcomp52.htm) - М.:, 2003

4. Информатика. Энциклопедия для детей. Том 22*,* М.: Аванта+, 2007

5. Электронный мультимедийный учебник по созданию презентации в Power Point

6. Монахов М.Ю., Воронин А.А. [Создаем школьный сайт в Интернете. Элективный](https://infourok.ru/go.html?href=http%3A%2F%2Fwww.alleng.ru%2Fd%2Fcomp%2Fcomp49.htm)  [курс: Учебное пособие,-](https://infourok.ru/go.html?href=http%3A%2F%2Fwww.alleng.ru%2Fd%2Fcomp%2Fcomp49.htm) М.: 2005.

7. Хуторской А.В., Орешко А.П.. Технология создания сайтов. Пособие для учащихся - М.: Дрофа, 2007.

8. Электронный мультимедийный учебник по созданию презентации в Power Point.

### **Список литературы для педагогов дополнительного образования**

 1. А.В. Овчаров «Информатизация образования как закономерный процесс в развитии педагогических технологий».

 2. О.П. Окопелов. «Процесс обучения в виртуальном образовательном пространстве».// Информатика и образование, 2001г., № 3.

3. Кирмайер Г. Мультимедиа.- М.: Малип, 1994г.

4. Учебник (руководство) по html скачан с сайта [www.instructing.ru.](http://www.instructing.ru/)

 5. Электронный мультимедийный учебник по созданию презентации в Power Point скачан с сайта [www.instructing.ru.](http://www.instructing.ru/)

 6. Дмитрий Лазарев. Презетация: Лучше один раз увидеть! - М.: «Альпина Бизнес Букс», 2009г. - с. 142.

 7. Дуг Лоу Microsoft Office Power Point 2007 для «чайников» - Microsoft Office Power Point 2007 For Dummies. - М.: «Диалектика», 2007г. - с. 288.

 8. Из опыта работы по формированию информационной среды образовательного учреждения// Информационные технологии в образовании (ИТО-2002).

9. Программа Intel «Путь к успеху»/ Практическое руководство, 2006-2007гг.

10. Программа Intel «Путь к успеху»/ Книга для учителя, 2006-2007гг.

11. Программа Intel «Путь к успеху»/ «Технологии и местное сообщество», 2006-2007гг.

 12. Организация проектной деятельности школьников в рамках школьного научного общества по информатике// Российская школа и Интернет: Материалы II Всероссийской конференции. – С-Петербург, 2002г. - с. 55-56.

 13. Проектно-исследовательская деятельность школьников с использованием ИКТ // Информационные технологии в образовании (ИТО-2003).

 14. Виват, мультимедиа!// Цифровая школьная четверть. Материалы Международного педагогического мастер-класса программы Intel «Обучение для будущего», г. Пушкин, 2003 - с. 46-47.

15. Электронный мультимедийный учебник по созданию презентации в Power Point.

16. Новейшая энциклопедия персонального компьютера 2003.-М.: ОЛМА-ПРЕСС, 2003.- 920 с.

17. Денисов А. Microsoft Internet Explorer 5: справочник - СПб.: Питер, 2000.

18. Шафран Э. Создание web-страниц; Самоучитель - СПб.: Питер, 2000.